# An Introduction to Singular

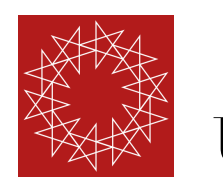

Yang Zhang University of Science and Technology of China

Sep 9, 2021

### This is an abbreviated version of

### the lecture notes

http://staff.ustc.edu.cn/~yzhphy/teaching/summer2021/CAG.pdf

### mini courses taught in

Sagex 2021 winter school HangZhou Amplitude Summer School As theoretical physicists, we frequently met computation with polynomials, rational functions and matrices with polynomials, rational functions …

- Feynman integral reduction
- Differential equation for Feynman integrals
- Solve Bethe-Ansatz equation
- Find the minima of a super-potential …

It is not surprising that in many cases, the polynomial/rational function computation is the most time and RAM consuming step

in many cases, the polynomial/rational function part is the longest component of an analytic result

The key to polynomial/rational function problems

is computational algebraic geometry

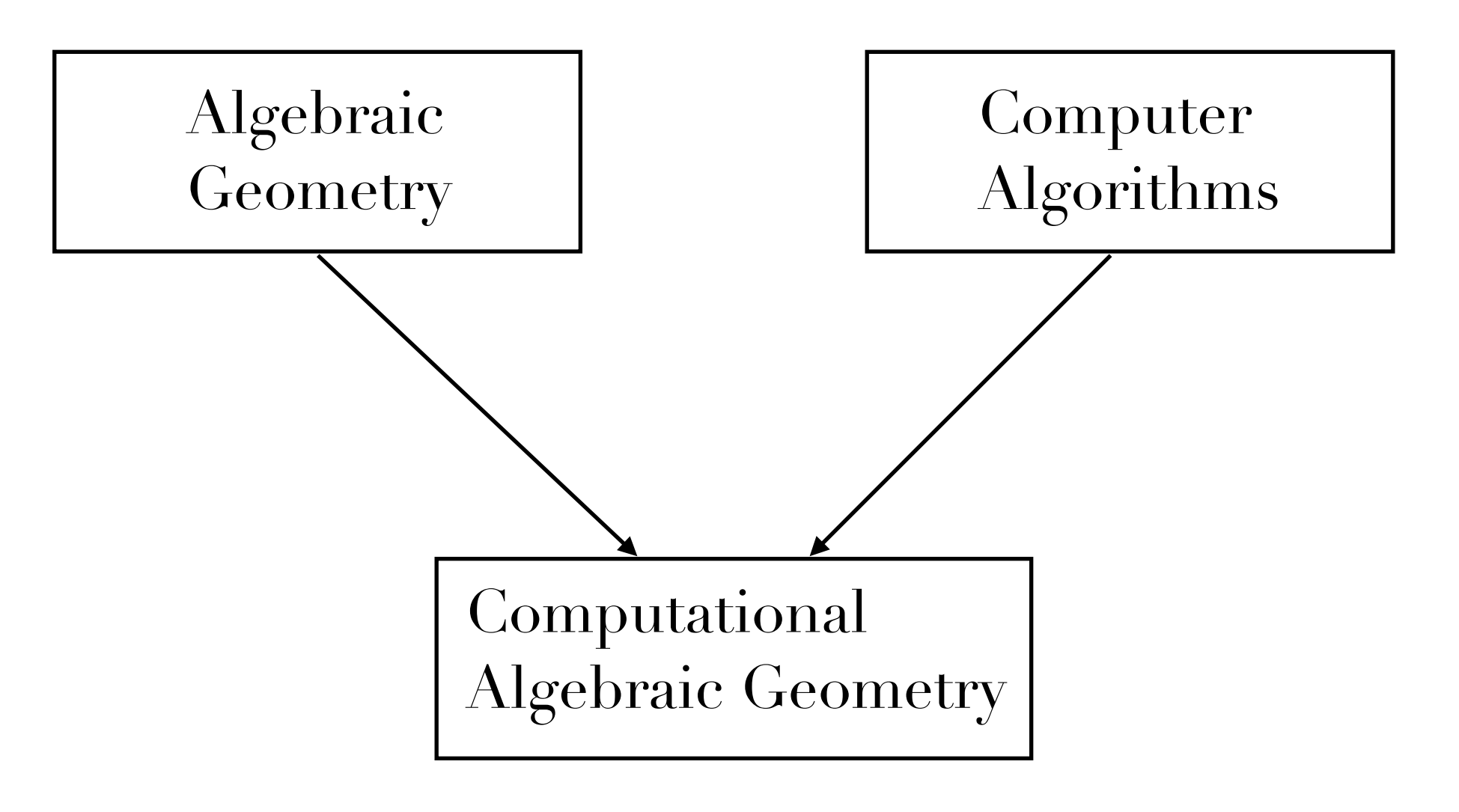

### originated in 1970s thrive from 2000s

Bruno Buchberger, Frank-Olaf Schreyer, Jean-Charles Faugère David Eisenbud, Michael Stillman, Daniel Grayson, Wolfram Decker …

### **Overview**

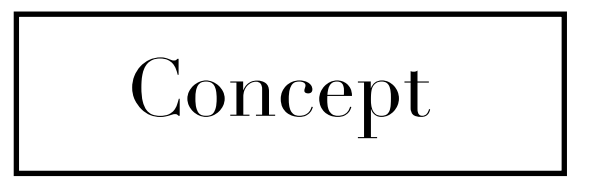

Concept Basic commutative algebra and algebraic geometry

Software Mathematica, Maple Singular, Macaulay2, Bertini

### Reference

Ideals, Varieties, and Algorithms: An Introduction to Computational Algebraic Geometry and Commutative Algebra, *David A. Cox, Donal O'Shea, and John Little*

Using algebraic geometry, *David A. Cox, Donal O'Shea, and John Little*

A Singular Introduction to Commutative Algebra, *G. Pfister and Gert-Martin Greuel*

Algebraic geometry, *Robin Hartshorne Principles of Algebraic geometry, Phillip Griffiths and Joe Harris*

Lecture Notes on Multi-loop Integral Reduction and Applied Algebraic Geometry *YZ, arXiv:* 1612.02249

### Concept: Polynomial ring and ideal

Polynomial ring 
$$
R = \mathbb{F}[x_1, \dots, x_n]
$$
  
\n
$$
\int_{\text{field}, \mathbb{C}, \mathbb{Q}, \mathbb{Z}/p, \mathbb{Q}[c_1, \dots c_m], \dots}
$$

An ideal *I* in the polynomial ring  $R = \mathbb{F}[z_1, \ldots z_n]$  is a linear subspace of *R* such that, For  $\forall f \in I$  and  $\forall h \in R$ ,  $hf \in I$ .

The ideal in the polynomial ring generated by a polynomial set *S* is the collection of all such polynomials,

$$
\sum_i h_i f_i, \quad h_i \in R, \quad f_i \in S.
$$

This ideal is denoted as  $\langle S \rangle$ .

### Concept: Monomial Ordering

Let *M* be the set of all monomials in the ring  $R = \mathbb{F}[x_1, \ldots, x_n]$ . A monomial order  $\prec$  of *R* is an ordering on *M* such that,

- 1.  $\prec$  is a total ordering.
- 2.  $\prec$  respects monomial products, i.e., if  $u \prec v$  then for any  $w \in M$ ,  $uw \prec vw$ .
- 3.  $1 \prec u$ , if  $u \in M$  and  $u$  is not constant.

We use the convention  $z_n \prec z_{n-1} \prec \ldots \prec z_1$  for all monomial orders. Given  $g_1 = z_1^{\alpha_1} \dots z_n^{\alpha_n}$  and  $g_2 = z_1^{\beta_1} \dots z_n^{\beta_n}$ ,

- Lexicographic order (*lex*). First compare  $\alpha_1$  and  $\beta_1$ . If  $\alpha_1 < \beta_1$ , then  $g_1 \prec g_2$ . If  $\alpha_1 = \alpha_2$ , we compare  $\alpha_2$  and  $\beta_2$ . Repeat this process the tie is broken.
- Degree lexicographic order (*grlex*). First compare the total degrees. If  $\sum_{n=1}^{\infty}$   $\sum_{n=1}^{\infty}$  there  $\sum_{n=1}^{\infty}$  is total degrees are squal, we compare  $\sum_{i=1}^{n} \alpha_i < \sum_{i=1}^{n} \beta_i$ , then  $g_1 \prec g_2$ . If total degrees are equal, we compare  $(\alpha_1, \beta_1), (\alpha_2, \beta_2)$  ... until the tie is broken.
- Degree reversed lexicographic order (*grevlex*). First compare the total degrees. If  $\sum_{i=1}^{n} \alpha_i \leq \sum_{i=1}^{n} \beta_i$ , then  $g_1 \prec g_2$ . If total degrees are equal, we compare  $\alpha_n$  and  $\beta_n$ . If  $\alpha_n < \beta_n$ , then  $g_1 \succ g_2$  (reversed!). If  $\alpha_n = \beta_n$ , then we further compare  $(\alpha_{n-1}, \beta_{n-1}), (\alpha_{n-2}, \beta_{n-2})$  ... until the tie is broken, and use the reversed result.
- Block order. We separate the variables into *k* blocks, say,

 $\{z_1, z_2, \ldots z_n\} = \{z_1, \ldots z_{s_1}\} \cup \{z_{s_1+1}, \ldots z_{s_2}\} \ldots \cup \{z_{s_{k-1}+1}, \ldots z_n\}.$ 

Define the monomial order in each block. To compare *g*<sup>1</sup> and *g*2, first we compare the first block. If it is a tie, we compare the second block... until the tie is broken.

### All monomials are sorted.

## Concept: Polynomial division

```
Algorithm 2 Multivariate division algorithm
 1: Input: F, f_1 \ldots f_k, \succ2: q_1 := \ldots := q_k = 0, r := 03: while F \neq 0 do
               reductions tatus := 04:for i = 1 to k do
 5:if LT(f_i)|LT(F) then
 6:
                                     q_i := q_i + \frac{\text{LT}(F)}{\text{LT}(f_i)}7:
                                     F:=F-\frac{\operatorname{LT}(F)}{\operatorname{LT}(f_i)}f_i8:
                                     reductions tatus := 19:
                                     break
10:end if
11:end for
12:if reductionstatus = 0 then
13:r := r + LT(F)14:F := F - LT(F)15:end if
16:
17: end while
18: return q_1 \ldots q_k, r
```
Divide a polynomial over a set of polynomial

It seems that it can solve the ideal membership problem … But it does not …

### Concept: Groebner basis

For an ideal *I* in  $\mathbb{F}[x_1,\ldots,x_n]$  with a monomial order, a Groebner basis  $G(I) = \{g_1, \ldots, g_m\}$  is a generating set for *I* such that for each  $f \in I$ , there always exists  $g_i \in G(I)$  such that,

 $LT(g_i)|LT(f).$ 

invented by B. Buchburger, in the namesake of his supervisor, W.Groebner

- Polynomial division over a Groebner basis, provide a unique remainder, independent of the polynomial order.
- If  $f \in I$ , then the remainder of  $f$  over the Groebner basis is zero.
- The remainder provides a canonical representation of  $F[x_1, \ldots, x_n]/I$ .
- With a fixed monomial order, the reduced Groebner basis is unique.

Ideal identification problem is solved.

### Concept: Companion matrix

$$
R/I=\mathrm{span}\{b_1,\ldots b_k\}
$$

We consider the linear representation of *R/I*,

$$
[f \cdot b_i] = a_{ij}[b_j], \quad [f] \in R/I
$$

companion matrix

If  $p \in \mathcal{Z}(I)$ , then  $f(p)$  is an eigenvalue of the companion matrix  $m_{[f]}$ . On the other hand, any eigenvalue  $\lambda$  of  $m_f$  corresponds to some  $p \in \mathcal{Z}(I)$  and  $\lambda = f(p)$ .

$$
\text{tr}M_{[f]} = \sum_{p \in \mathcal{Z}(I)} f(p)
$$

In physics, we frequently evaluate a function over a solution set , and then take the sum.

> Cachazo-Yuan-He Equation Bethe Ansatz Equation

### Concept: Modules

A module *M* over a ring  $R = \mathbb{F}[x_1, \ldots, x_n]$  is an abelian group, such that

- $f(m_1 + m_2) = fm_1 + fm_2$ , for  $f \in R$  and  $m_1, m_2 \in M$ ,
- $(f_1 + f_2)m = f_1m + f_2m$ , for  $f_1, f_2 \in R$  and  $m \in M$ ,
- $(f_1f_2)m = f_1(f_2)m$ , for  $f_1, f_2 \in R$  and  $m \in M$ ,

• 
$$
1m = m
$$
, for  $1 \in R$ ,  $m \in M$ .

Clearly, *Rm* is a module. Any ideal of *R* is a module. We mainly consider a sub-module of *Rm*.

A module is an analogy of linear space, in algebraic geometry. The biggest difference is that for  $m \in M$  and  $f \in R$ ,  $\frac{1}{f}m$  is not defined.

A basis of a module is a set  $\{m_1, \ldots, m_k\}$  in *M*, such that  $m_1, \ldots, m_k$  generate *M*, and if

$$
f_1m_1+\ldots+f_k m_k=0, \quad f_i\in R
$$

then  $f_1 = ... = f_k = 0$ .

In most cases, a module does not have a basis. If it has, then such a module is a *free module*. *Rm* is a free module.

# Concept: Syzygy

Consider  $\{m_1, \ldots, m_k\}$  in a module *M* over *R*. All tuples  $\{f_1, \ldots, f_k\}$  such that

$$
f_1m_1+\ldots+f_k m_k=0, \quad f_i\in R
$$

form the *syzygy* of  $\{m_1, \ldots, m_k\}$ . The syzygy is a sub-module of  $R^k$ .

If  $M$  is a sub-module of  $R^l$ , then each  $m_i$  can be written as a column vector with polynomial components. Define  $A = \{m_1, \ldots, m_k\}$  as an  $l \times k$  matrix, then the syzygy is,

 $\ker A \cap R^k$ 

Syzygy can be understood as solving homogenous equations with polynomial solutions.

## Concept: Lift

Lift computation can be understood as an inhomogeneous version of syzygy computation

 $For f_1, \ldots, f_k, g \in R^l$ , find a list of polynomials  $\alpha_1, \ldots, \alpha_k$ 

 $\alpha_1 f_1 + \ldots + \alpha_n f_k = g$ 

One solution of the lift problem, can be computed from the Groebner basis.

All solutions of the lift problem can be obtained from one lift solution + syzygy Singular

Singular **https://www.singular.uni-kl.de**

A computer algebra system for polynomial-related problems

Open source (easy to install in Mac/Linux)

has been used for

UT integral determination IBP reduction Spin chains N=4 Super-Yang-Mills

in physics

### Warm-up: Interface to Singular in Mathematica

Interface written by M. Kauers and V. Levandovskyy https://www3.risc.jku.at/research/combinat/software/Singular

Get["~/packages/singular\_m/Singular.m"]

Singular -- Interface to Mathematica Package by Manuel Kauers (mkauers@risc.uni-linz.ac.at) and Viktor Levandovskyy (levandov@risc.uni http://www.risc.uni-linz.ac.at/research/combinat/software/Singular/ - © RISC Linz - V 0.11 (2008-04-18)

1. Install Singular (it is difficult to install Singular on Windows)

2. Modify Singular.m to get the binary path to Singular correct

SingularStd: Compute Groebner basis in Singular with Buchberger algorithm SingularSlimgb: Compute Groebner basis in Singular with a better S-pair reduction strategy SingularNF: Compute the remainder of a polynomial/module division SingularSyz: Compute the syzygy SingularLift: Compute the lift

> SingularSlimgb can also be used as a linear equation solver with parameters for mid-size problems

### Warm-up: Groebner basis computation in Singular

```
Cyclic6=\{x + y + z + t + u + v,x \star y + y \star z + z \star t + t \star u + u \star v + v \star x - c,
x + y + z + y + z + t + z + t + u + t + u + v + u + v + x + v + x + yx * y * z * t + y * z * t * u + z * t * u * v + t * u * v * x + u * v * x * y + v * x * y * z,x*y*z*t*u + y*z*t*u*v + z*t*u*v*x + t*u*v*x*y + u*v*x*y*z + v*x*y*z*t,x \star y \star z \star t \star u \star v - d;
```
AbsoluteTiming[Gr1=SingularStd[Cyclic6,  $\{x,y,z,t,u,v\}$ , MonomialOrder->DegreeReverseLexicographic];]

 $\{20.9969, \text{Null}\}$ 

```
AbsoluteTiming[Gr=GroebnerBasis[Cyclic6,{x,y,z,t,u,v},MonomialOrder→DegreeReverseLexicographic,CoefficientDomain→RationalFunct
```
 ${184.908, |Null|}$ 

## Warm-up: Lift, applications for Feynman integrals with uniformly transcendental weights

Consider the (D-dim) residues at the points  $\xi_{\alpha}$ ,  $\alpha = 1, \ldots n$ .

$$
\sum_i \text{Res}_{\xi_{\alpha}} (I_i) c_i = b_i
$$

SingularLift[NormalizedResidueMatrix, {denFactor {1, 0, 0, -1, 0, 0, 0, 0} 0}}, {s12, s23, s34, s45, s15}] // Factor

.<br>{{(0, 4 s12 s23 (s12 – 2 s45), 4 s12 s34 s45, 4 s12 s15 (s12 – s45), 0, 0, –4 s12 s15, –4 s12 (s12 – s45), –4 s12 (s23 + s45), –4 s12 (s12 – s34)}}

Solved in seconds with Singular interface, all UT in this sector obtained

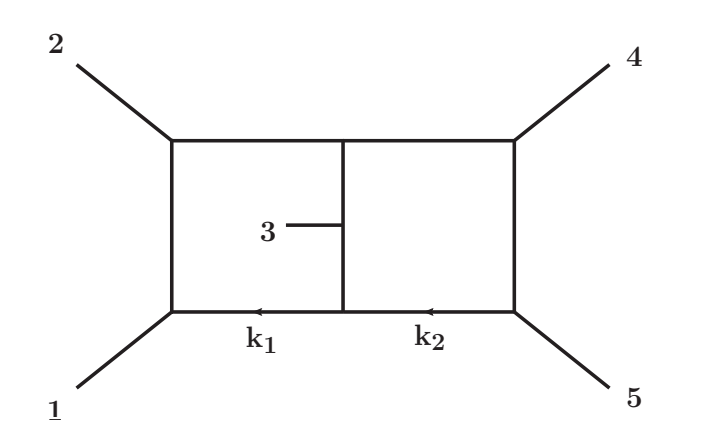

"*All master integrals for three-jet production at NNLO*", PhysRevLett. 123 (2019), no. 4 041603 Chicherin, Gehrmann, Henn, Wasser, **YZ**, Zoia

# Singular programing

Singular language has a C-like syntax

Run a Singular code as a script

Easy to parallelise

# A first example

reduce the "tail" during the Groebner basis computation show the progress Ring definition option(redSB); option(redTail); option(prot);  $//ring$   $r=0$ ,  $(s0, s1, s2)$ , dp; ring  $r=0$ , (s0, s1, s2), (dp(2), dp(1));  $//ring$  r=42013, (s0, s1, s2), dp; ideal I=18\*(s0 - s2 - 3\*s1\*s2 + 2\*s2^3), 384\*(-3 + 3\*s1 - s2^2)\*(-s0 + s2 + 3\*s1\*s2 - 2\*s2^3), 64\*(s0 - s2 - 3\*s1\*s2 + 2\*s2^ 3)\*(27\*s0 + 6\*s2 - 15\*s1\*s2 + 4\*s2^3), -160\*s0 + 2304\*s0^3 + 672\*s0\*s1 + 768\*s0\*s1^2 - 1280\*s0\*s1^3 + s2 - 256\*s0^2\*s2 -2\*s0^2\*s1\*s2 - 2304\*s0\*s1\*s2^2 + 5376\*s0\*s1^2\*s2^2 + 3840\*s0^2\*s2^3 + 768\*s0\*s2^4 - 3328\*s0\*s1\*s2^4 + 512\*s0\*s2^6, -13 + 102 4\*s0^2 - 144\*s1 + 5888\*s0^2\*s1 + 672\*s1^2 + 768\*s1^3 - 1280\*s1^4 + 1280\*s0\*s1\*s2 - 11264\*s0\*s1^2\*s2 - 3328\*s0^2\*s2^2 - 2304\* s1^2\*s2^2 + 5376\*s1^3\*s2^2 - 768\*s0\*s2^3 + 6656\*s0\*s1\*s2^3 + 768\*s1\*s2^4 - 3328\*s1^2\*s2^4 - 512\*s0\*s2^5 + 512\*s1\*s2^6, 16\*(-14\*s0 + 16\*s0\*s1 + 304\*s0\*s1^2 - 15\*s2 + 320\*s0^2\*s2 + 42\*s1\*s2 + 144\*s1^2\*s2 - 272\*s1^3\*s2 + 32\*s0\*s2^2 - 864\*s0\*s1\*s2^2 -192\*s1\*s2^3 + 512\*s1^2\*s2^3 + 272\*s0\*s2^4 + 48\*s2^5 - 240\*s1\*s2^5 + 32\*s2^7); ideal  $gb=std(I);$  $write(":w gb_6_3.txt", string(gb))$ //write("ssi:w gb\_6\_3.ssi",gb); exit; Groebner basis computation Output file: .ssi is the Singular format (fast)

.txt is readable by other softwares (Maple, Mathematica)

# C-like features

Library for matrix

```
LIB "matrix.lib";
option(redSB);
option(redTail);
option(prot);
ring r=0, (s0, s1, s2), (dp(2), dp(1));
poly varprod=s0*s1*s2;
proc coeflist(poly p, poly varp, ideal mlist) // Find the coefficient of monomial list "mlist" in p
       int i, j;
       list clist;
                                                                                                                                A simple 
        matrix matrixA=coef(p,varp);
        for(i=1; i<=size(mlist); i++)function
                        clist[i]=0;to find the 
                        for (j=1; j<=ncols(maxrixA); j++)if(matrixA[1,j]=mlist[i])monomial
                                                clist[i]=matrixA[2,j];coefficient
        return(clist);
ideal I=18*(s0 - s2 - 3*s1*s2 + 2*s2^3), 384*(-3 + 3*s1 - s2^2)*(-s0 + s2 + 3*s1*s2 - 2*s2^3), 64*(s0 - s2 - 3*s1*s2 + 2*s2^
3)*(27*s0 + 6*s2 - 15*s1*s2 + 4*s2^3), -160*s0 + 2304*s0^3 + 672*s0*s1 + 768*s0*s1^2 - 1280*s0*s1^3 + s2 - 256*s0^2*s2 - 819
2*s0^2*s1*s2 - 2304*s0*s1*s2^2 + 5376*s0*s1^2*s2^2 + 3840*s0^2*s2^3 + 768*s0*s2^4 - 3328*s0*s1*s2^4 + 512*s0*s2^6, -13 + 102
4*s0^2 - 144*s1 + 5888*s0^2*s1 + 672*s1^2 + 768*s1^3 - 1280*s1^4 + 1280*s0*s1*s2 - 11264*s0*s1^2*s2 - 3328*s0^2*s2^2 - 2304*
s1^2*s2^2 + 5376*s1^3*s2^2 - 768*s0*s2^3 + 6656*s0*s1*s2^3 + 768*s1*s2^4 - 3328*s1^2*s2^4 - 512*s0*s2^5 + 512*s1*s2^6, 16*(-
                                                                                                                                "for" loop
14*s0 + 16*s0*s1 + 304*s0*s1^2 - 15*s2 + 320*s0^2*s2 + 42*s1*s2 + 144*s1^2*s2 - 272*s1^3*s2 + 32*s0*s2^2 - 864*s0*s1*s2^2 -
192*s1*s2^3 + 512*s1^2*s2^3 + 272*s0*s2^4 + 48*s2^5 - 240*s1*s2^5 + 32*s2^7);
ideal ab = std(I):
                                                                                                                                for finding
write(":w gb_6_3.txt", string(gb));//write("ssi:w gb_6_3.ssi",gb);
                                                                                                                                generators
int i;
for(i=1; i<=size(gb); i++)in s2 onlyif(variables(gb[i]) == s2)print(gb[i]);print(coeflist(gb[1], varprod, s2^7));
exit;
```
# With algebraic numbers

ring  $R=(0,r)$ ,  $(x,y,z)$ , dp;  $minpolv=r^2+1$ : ideal I=x^2+y^2,z^2-x^3-r\*x-r,z^2-x\*y; ideal  $gb=std(I);$ 

r is the imaginary unit

Several algebraic numbers ? Find the primitive generator

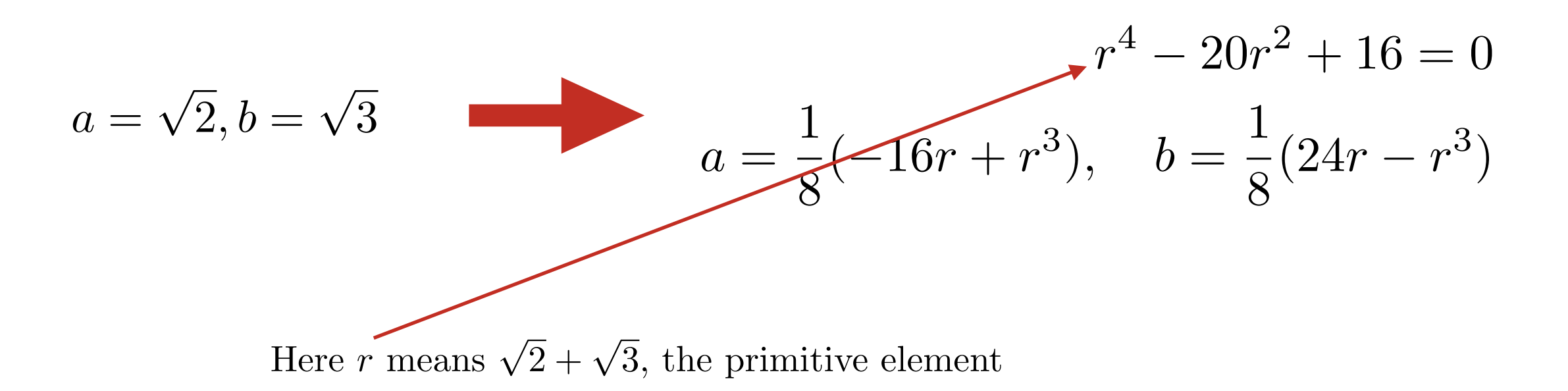

# Heavy computation, progress

progress indicator and read an input file (an ideal)

option(redSB); option(redTail);  $option(prot);$ ring  $r=0$ ,  $(s0, s1, s2, s3, s4)$ , dp;  $excute("ideal I="read("ideal 15 5.txt");$ ideal  $q$ b=std $(I)$ ;  $write(":w qb_15_5.txt", string(qb));$ exit;

### number of unreduced S-paris

 $[1048575:3]6(14)88(13) - 9 - -12 - 513(8)514s(9) - 5(8)5(10) - 55(12)515(15)5(16)5(17)5(28)5(22)516(25) - 5 - 5(24)5(25) - 5(27)5(30)5(31)5(33)$  $3)$ s(85)s18(86)s(87)s(88)s(87)s(88)s(91)s(92)s(95)ss(96)-s(98)--s-s(99)s(101)s(104)s(107)s(110)--s(111)s(114)s(117)s(118)s(122)s( 124)19-ss(125)---s(122)--s(123)s(125)s(127)s(131)s(133)s(134)s(137)s(140)---ss(143)--s(144)s(147)s(149)s(151)s(154)s(157)s(160)s  $(161)$ s $(163)$ s $(165)$ s $(168)$ s $(171)$ s $(173)$ s $(176)$ s $(178)$ -s $(179)$ ----s $(177)$ s $(180)$ -s $(182)$ --s $(181)$ s $(184)$ s $(187)$ s $(187)$ s $(199)$ -s $(190)$ -s $(191)$ s $(194)$ s $(198)$  $\left( \frac{201}{9}\right)$  s(202) s(205) s(207) s-s(209) s(212) --s(213) s(215) s(219) s(222) -s(224) s(226) s(229) s(232) --s(233) s(236) s(239) --s(240) -s20(242) -----s(233)s(235)s(237)---s(234)------s(230)---ss(232)---<mark>-s(231)-s(232)---------s(231)s(234)s(237)---s(236)-s(239)-s(241)s(2</mark> 272)-s(274)---ss(277)s(280)s(283)s(286)s(288)--s--s(289)-s(29<mark>0</mark>)s(293)-s(295)s(298)s(301)-(300)---s-s(302)s(306)--s(307)-s(309)s( 312)s(315)s(318)s(321)s(324)s(327)s(329)s(332)s(334)-s(336)s(339)s(342)s(345)s21(348)--s-ss(350)--s---s(349)---------------------------44)s(347)-s(349)s(351)--s--s------s(348)----ss(350)s(352)--s--ss(354)------s(349)s(351)s(354)s(357)-s(359)s(362)-s(363)-s(364)s(  $(65)$ s $(368)$ s $(372)$ s $(375)$ s $(377)$ s $(380)$ s $(383)$ s $(386)$ s $(388)$ s $(391)$ ---s--s(392)s $(395)$ s $(398)$ s $(401)$ s $(403)$ s $(406)$ s $(409)$ ---s $(408)$ s $(411)$ ----s $(409)$ 10)s(412)--s(413)--s(414)s(417)s(420)s(423)s(425)s(427)s(430)-s(432)--s(433)s(436)s(439)s(442)-s(444)s(447)s(450)s(452)s(455)s( 58)s(461)-s(463)s(465)s(468)s(471)s(474)s(476)-s(478)-s(480)s(483)s(485)s(488)s(491)s(494)s22(497)---s-s(498)--ss(501)s(503)--s(482)---------s(476)---ss(479)s(482)s(485)s(488)---------s(482)------------s(475)--s(476)-s(477)--s(478)--ss(498)------s(495)s(498)-----s(495)-s(497)-s(497)s(502)-s(504)s(507)s(509)-s(511)--s(512)---ss(515)-s(517)-s(519)-s(521)s(523)  $s(525)s(528)s(531)-s(533)-s(535)-s(537)s(540)s(543)s(546)---s(544)s(546)---s(545)---s(546)---s(-547)s(550)s(553)s(556)s(559)$  $s(562)s(565)s(568)s(570)s(573)-s(575)s(578)-s(580)$  -  $s(581)$  -----  $s(579)s(582)s(584)$  -s(586)s(589)s(591)s(594)s23(597)-----s(581)-s(583)----------------------s(566)--s(567)----------s(561)-----------------s(549)----s(548)-----s(545)-s(547)s(550)-s(552) --s---s-s(554)s(557)s(560)s(563)-s(565)s(568)s(571)s(574)s(577)--s-----s(574)-s(576)s(580)s(583)s(586)s(589)s(592)s(595)s(599)s(

# Finite-field methods

library for finite-field lift

LIB "modstd.lib" option(redSB); option(redTail); option(prot); ring  $r=0$ ,  $(s0, s1, s2, s3, s4)$ , dp;  $execute("ideal I="+read("ideal_15_5.txt");$ ideal gb=modStd(I,0);  $write(":w gb_15_5.txt", string(gb));$  $exit;$ 

> Use multiple prime numbers to compute Groebner basis Automatically parallelized

0 means to get the result with high probability

1 means to check the result over Q definitively

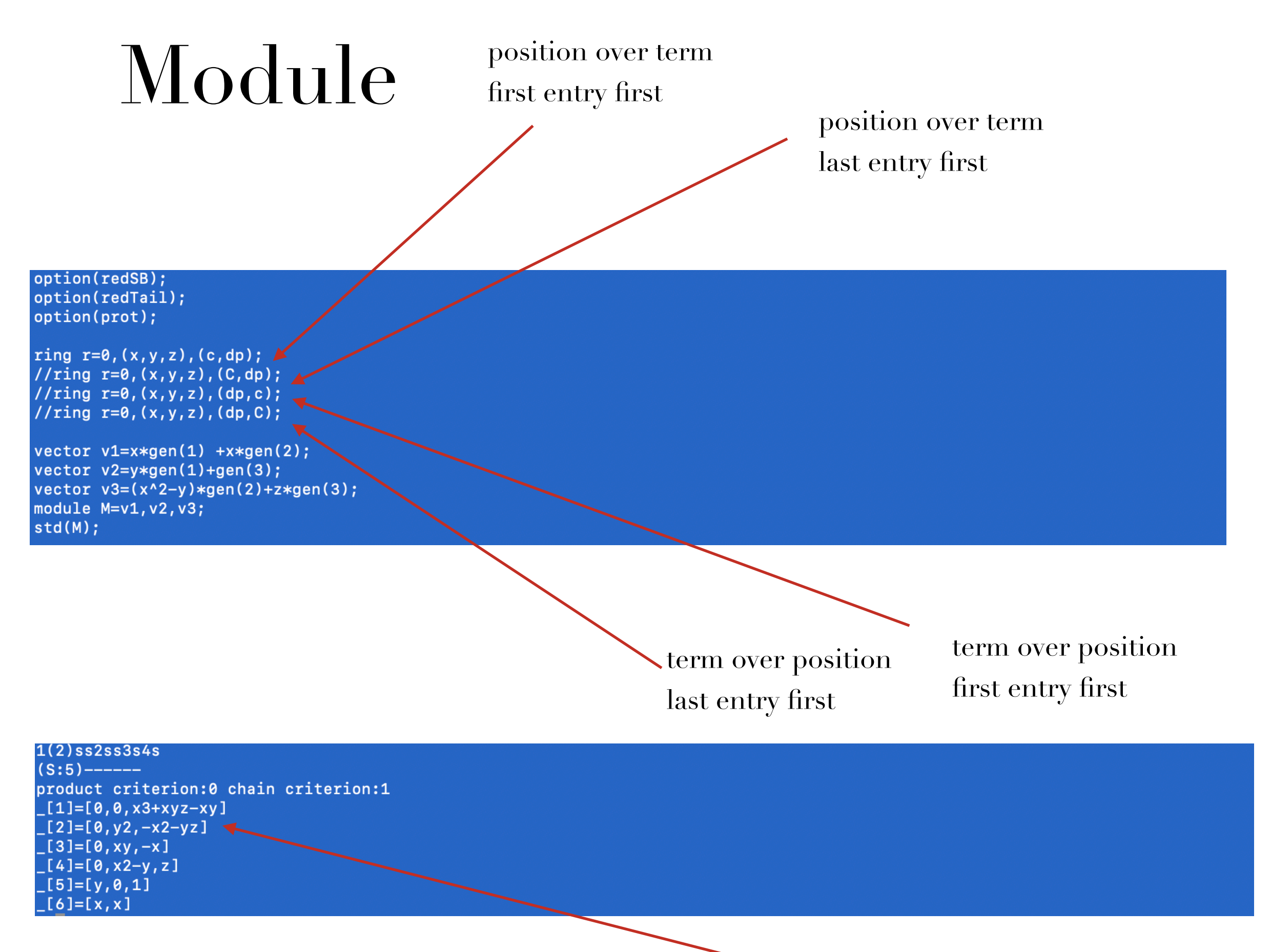

to eliminate the first entry

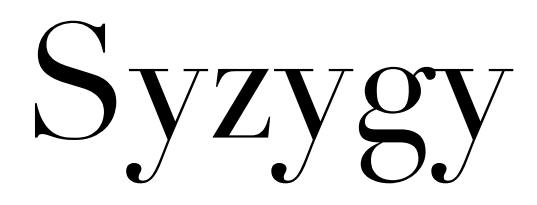

### option(redSB); option(redTail); option(prot); ring  $r=0$ ,  $(x, y, z)$ ,  $(dp, c)$ ; vector  $v1=x*gen(1) +y*gen(3);$ vector  $v2=y*gen(1)+gen(3);$ vector  $v3=(v^2-1)*gen(2)+z*gen(3);$ vector  $v4 = z * gen(1) + (y+1) * gen(3);$ vector  $v5=x*gen(1)+z*gen(2);$ module M=v1, v2, v3, v4, v5;  $syz(M);$

Compute the syzygy of the five vectors

Find three syzygy generators (not two)

### $\{3\}$ std:1(4)s(3)s(2)ss2(3)s(2)sss3s(3)s(2)4-ss5s

 $(S:12)$ ---------------

product criterion:0 chain criterion:2

 $[1]$ =xy $*$ gen(2)-y2 $*$ gen(1)+y2 $*$ gen(4)-yz $*$ gen(2)+x $*$ gen(2)-x $*$ gen(4)-y $*$ gen(1)+z $*$ gen(1)

\_[2]=xy2\*gen(1)-xy2\*gen(4)-xy2\*gen(5)+y3\*gen(1)-y3\*gen(4)-y3\*gen(5)+y2z\*gen(2)+y2z\*gen(5)-xz2\*gen(2)+yz2\*gen(1)-yz2\*gen(4)+z3\*ge

 $n(2)+xy*gen(4)+y2*gen(4)+xz*gen(3)-yz*gen(1)-yz*gen(2)+yz*gen(3)-z2*gen(3)-x*gen(1)+x*gen(5)-y*gen(1)+y*gen(5)+z*gen(1)-z*gen(1)-z*gen(5)$ \_[3]=y4\*gen(1)-y4\*gen(4)-y4\*gen(5)+y3z\*gen(2)+y3\*gen(1)-y3\*gen(5)-y2z\*gen(1)+y2z\*gen(3)+y2z\*gen(5)-yz2\*gen(4)+z3\*gen(2)-y2\*gen(1  $1+$ y2\*gen(4)+y2\*gen(5)-yz\*gen(2)+yz\*gen(3)-z2\*gen(3)-y\*gen(1)+y\*gen(5)+z\*gen(1)-z\*gen(5)

Here "gen(i)" means the i-th original vector

### Lift A new vector option(redSB); option(redTail); option(prot); ring  $r=0$ ,  $(x, y, z)$ ,  $(dp, c)$ ; vector  $v1=x*gen(1) +y*gen(3);$ vector  $v2=y*gen(1)+gen(3);$ vector  $v3=(y^2-1)*gen(2)+z*gen(3);$ vector  $v4 = z * gen(1) + (y+1) * gen(3)$ ; vector  $v5=x*gen(1)+z*gen(2);$ module M=v1, v2, v3, v4, v5; vector  $v = z^2 * gen(2) + z^2 * gen(3) - z * gen(3);$  $lift(M, v);$ Try to express the new vector as the linear combination of these vector with polynomial coefficients.  $[1,1]=y2-z-1$  $[2,1]=yz-z$  $[3,1]=z$  $[4,1]=-y2+y$  $[5,1]=-y2+z+1$

five polynomial coefficients.

Vielen Dank und Auf Wiedersehen